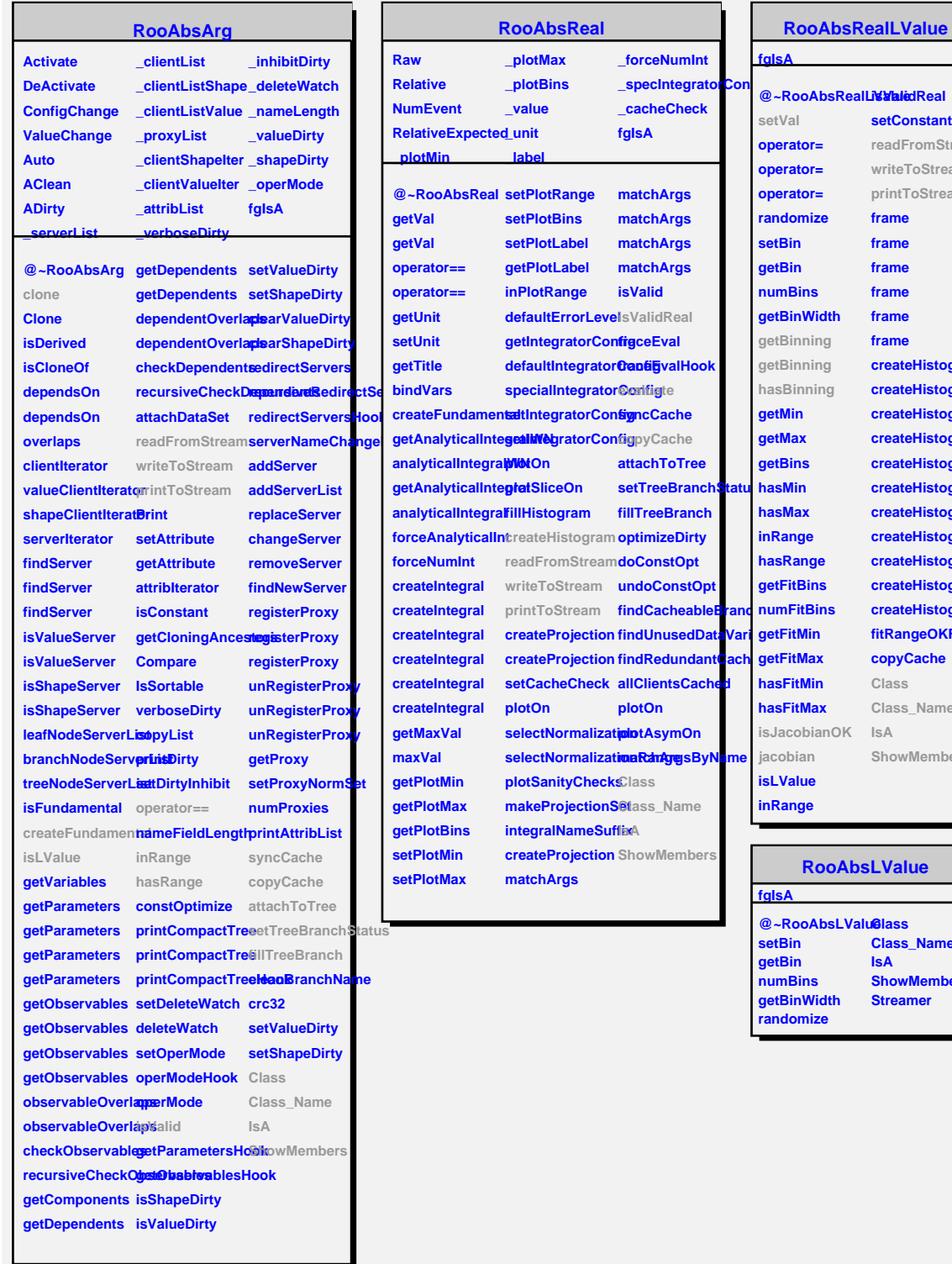

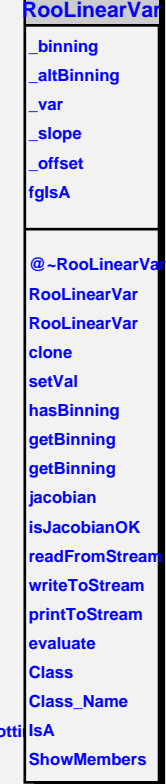

**setConstant readFromStream writeToStream printToStream frame frame frame frame frame frame createHistogram createHistogram createHistogram createHistogram createHistogra createHistogram createHistogram createHistogram createHistogram createHistogram createHistogram** fitRangeOKForP **copyCache Class Class\_Name IsA**

**ShowMembers**

**Class\_Name IsA ShowMembers Streamer**

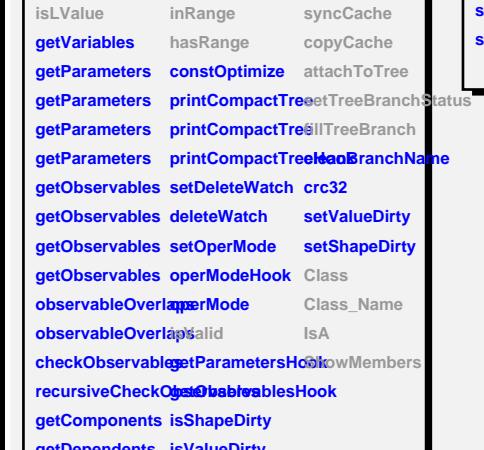

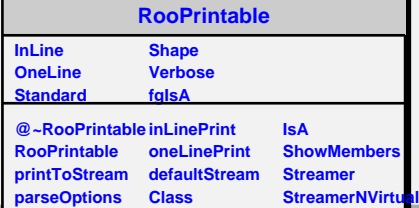

r